# AUSLEGUNG UND KONSTRUKTION EINES HAUPTROTORBLATTES FÜR EIN IN EXTREMEN FLUGHÖHEN OPERIERENDES DREHFLÜGEL-UAV

## T. Pflumm\*, A. Barth\*\*, K. Kondak\*\*\*, M. Hajek\*

\* Lehrstuhl für Hubschraubertechnologie, Technische Universität München, 85748 Garching, Deutschland \*\* Munich Aerospace Stipendiat, Fakultät für Luft- und Raumfahrt e.V., Ludwig Bölkow Campus, 85521 Ottobrunn, Deutschland \*\*\* Institut für Robotik und Mechatronik, Deutsches Zentrum für Luft- und Raumfahrt (DLR), 82234 Oberpfaffenhofen, Deutschland

## **Zusammenfassung**

Das Institut für Robotik und Mechatronik des DLR in Oberpfaffenhofen entwickelt gemeinsam mit dem Lehrstuhl für Hubschraubertechnologie der Technischen Universität München einen autonomen und elektrisch betriebenen Hubschrauber mit einem Abfluggewicht von 30 kg für Flughöhen von bis zu 9000 m. Um den Randbedingungen eines elektrischen Antriebes und der heutigen Batterietechnologie gerecht zu werden, wird eine sehr geringe Flächenbelastung des Rotors von nur etwa 18 N/m $^2$  realisiert. Diese Veröffentlichung widmet sich dem UAV Rotorblattentwurf für diese extremen Anforderungen von der Methodik, der aerodynamischen Vorauslegung, dem aerodynamischen sowie strukturellen Detailentwurf bis hin zu Festigkeitstests und dem Erstflug. Dabei wird besonders auf den strukturellen Detailentwurf des Rotorblattes und die Berechnungsmethoden eingegangen, welche Aussagen über die elastischen und dynamischen Eigenschaften des Rotorblattes erlauben.

# **ABKÜRZUNGEN UND SYMBOLE**

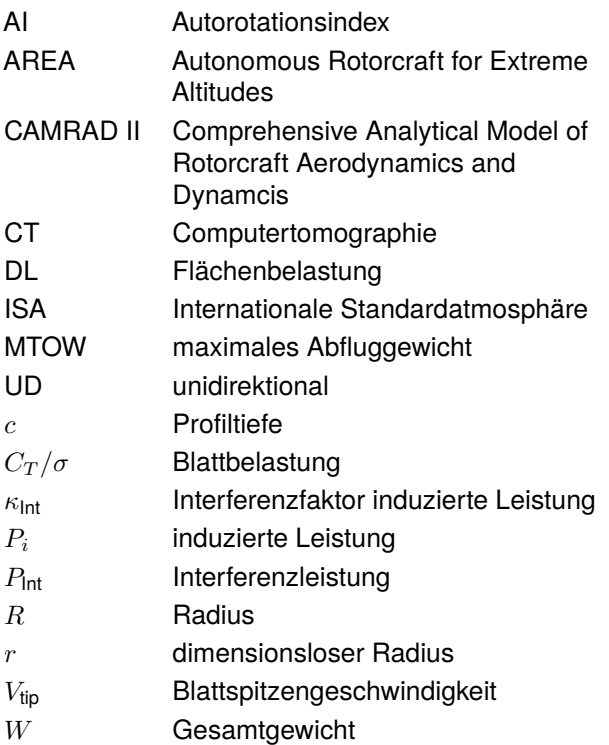

# **1 EINLEITUNG**

Die Vision der Forschungsarbeiten zum Thema AREA ist es, reale Erfahrungen im Flugversuch über die Flugleistungen und die autonome Regelung in großen Flughöhen zu sammeln und mögliche Einsatzmöglichkeiten abzustecken. Dafür wird ein Prototyp entwickelt und gebaut, der die in Abbildung [1](#page-1-0) definierte Auslegungsmission bewältigen soll. Diese wird im Wesentlichen durch sechs Hauptphasen definiert. Phase 1 ist der Start auf einer Höhe von 5000 m, anschließend folgt der Aufstieg bis 9000 m. Nach einer kurzen Schwebeflugphase beginnt dann der Abstieg durch Autorotation sowie die Rückkehr zum Startpunkt.

Die Forderung, möglichst lange und effizient in großen Höhen schweben zu können, impliziert die Auswahl von Hochenergiezellen für den Akku sowie einer sehr geringen Flächenbelastung am Rotor.

Verglichen mit einer konventionellen Haupt-Heckrotor-Konfiguration mit gleicher Flächenbelastung benötigen Doppelrotor-Konfigurationen im Schwebe- oder langsamen Vorwärtsflug in der Regel weniger Leistung für einen bestimmten Schub. In Anbetracht der Anforderungen wurde eine Flettner-Doppelrotor-Konfiguration (s. Abbildung [2\)](#page-1-1) für den AREA Prototypen ausgewählt.

<span id="page-1-0"></span>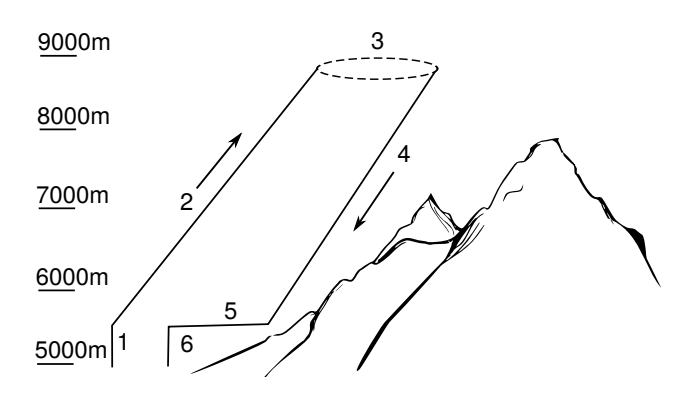

**Abbildung 1:** AREA Missionsprofil

Darüber hinaus bietet die Flettner Konfiguration eine große Rotorfläche bei sehr kompakter Bauweise.

Eine detaillierte Untersuchung verfügbarer Rotorblätter hinsichtlich Aerodynamik, Sicherheit sowie Qualitätskontrolle ergibt die Notwendigkeit, eigene, auf die speziellen Anforderungen optimierte Rotorblätter zu entwickeln.

Für die in [\[1\]](#page-9-0) vorgestellten Vorentwurfsstudien für den Prototypen unter Verwendung von CAMRADII und Matlab/Simulink wurde eine Dimensionierungsumgebung geschaffen, welche in der Lage ist, die Leistungsfähigkeit des Hauptrotors und des Akkus während der Auslegungsmission zu modellieren. Der Einfluss der wichtigsten Rotorparameter Radius, Profiltiefe und Blattspitzengeschwindigkeit wurde damit ausgiebig untersucht und eine Vorentwurfsmatrix mit allen getrimmten Konfigurationen erstellt. Zusätzlich wurde eine erste Expedition bis auf 5200 m durchgeführt, um wichtige Erkenntnisse über Flugleistungen ähnlicher Flächenbelastungen in geringer Luftdichte zu erhalten sowie Erfahrungen über logistische und physische Besonderheiten solcher Flugversuchskampagnen zu gewinnen. Damit wurde der Grundstein für eine Detailauslegung geschaffen.

<span id="page-1-1"></span>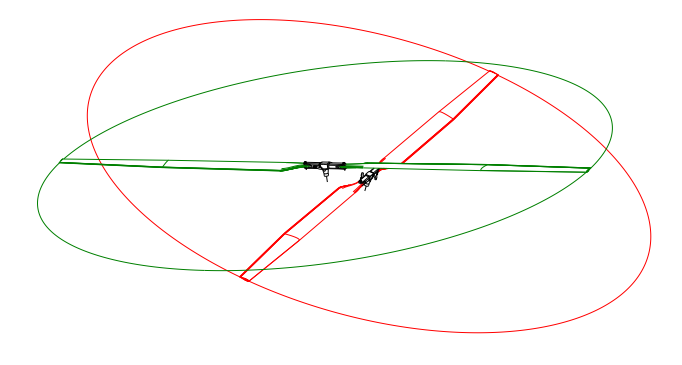

**Abbildung 2:** Flettner-Doppelrotor Konfiguration des AREA-Prototypen mit einem Öffnungswinkel von 24◦

Diese Arbeit beschreibt im Folgenden darauf aufbauend eine verfeinerte Auslegung der Rotorparameter mit Untersuchung der Rotorblatt-Verwindung und Zuspitzung (Kapitel 2). Der strukturelle Entwicklungsprozess des Hauptrotorblattes stellt den wesentlichen Inhalt dieser Veröffentlichung dar, welcher in vier charakteristische Phasen unterteilt ist. Die erste Phase beinhaltet eine detaillierte Analyse und Definition der Anforderungen an das Rotorblatt (Kapitel 3).

Die zweite und ausführlichste Phase dieser Arbeit ist die Entwurfsphase. Sie beschreibt den Weg von der Entwurfsidee zum definierten Globalentwurf und beinhaltet die Entwicklung und Analyse von Strukturentwürfen des Rotorblattes (Kapitel 4).

Die Konstruktion und Fertigung ist die dritte Phase dieser Arbeit. In dieser ist der zuvor definierte Entwurf in eine Detailkonstruktion umgesetzt. Sie umfasst neben der Subsystem- und Komponentenauslegung auch die Konstruktion der Rotorblattpressformen sowie die Fertigung der ersten Baustudien (Kapitel 5). In der abschließenden Phase Integration und Test folgen experimentelle Versuche, die einerseits die verwendeten Berechnungsmodelle verifizieren und andererseits einen sicheren Betrieb der Hauptrotorblätter gewährleisten (Kapitel 6).

#### **2 DETAILENTWURF DER ROTORPARA-METER**

Ausgehend von dem in [\[1\]](#page-9-0) vorgestellten Vorentwurfsverfahren werden die Rotorabmessungen für den aerodynamischen Detailentwurf aus der Vorentwurfsmatrix nach folgenden Kriterien festgelegt:

- Gesamtmasse konvergiert für  $\leq$  30 kg (Transportierbarkeit im Gebirge)
- Missionsenergie < 2000 Wh (Akkugröße)
- Summe der Rotorleistungen in jedem Missionspunkt < 3 kW (4,5 kW Elektromotor)
- Streckung < 20 (Fertigung, Landewerkshöhe durch Flettner Anordnung)

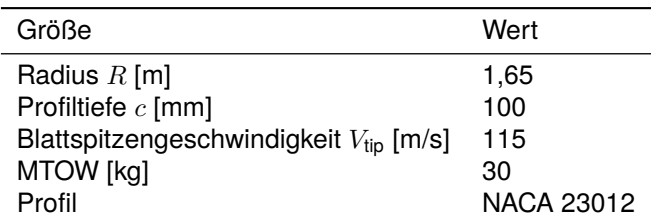

**Tabelle 1:** Aus dem Vorentwurf ausgewählte Rotorparameter

Die gesamte Mission (s. Abbildung [1\)](#page-1-0) ist mit möglichst geringer Missionsenergie sowie geringen Rotorleistungen zu bewältigen. Darüber hinaus ist der Rotor auf eine Schwebeflughöhe von 9000 m ISA +20◦C zu optimieren.

Aufgrund verschiedenster Flugzustände sowie einer großen Anzahl zu trimmender Flugzustände wird für den Vorentwurf ein auf Impulstheorie basierendes Rotormodell mit konstantem Durchfluss und Blattelementen verwendet (global mometum theory model). Zur Rotormodellierung wird die aeromechanische Analysesoftware CAMRAD II verwendet. Die steifen Rotorblätter bestehen dabei aus 20 Blattelementen ohne Verwindung und Zuspitzung. Dieses Modell ist nicht in der Lage, den Einfluss von Verwindung und Zuspitzung ausreichend genau abzubilden. Um diesen Einfluss zu untersuchen, eignen sich Methoden, die die ungleiche Durchströmung der Rotorkreisscheibe berücksichtigen. Für axiale Flugzustände stellt die lokale Impulstheorie eine schnelle und robuste Alternative zu prescribed wake und free wake Methoden dar. Dabei wird die induzierte Geschwindigkeit segmentweise in Azimut als auch in Radiusrichtung variiert (disc differential momentum theory model) [\[2\]](#page-10-0). Diese Methode wird im Folgenden zur Auswahl der Verwindung und der Zuspitzung verwendet.

Um die Rotorinterferenz zu modellieren, wird die Abwindgeschwindigkeit eines Rotors mit einem konstanten Faktor skaliert und auf die jeweils andere Rotorkreisscheibe aufgeprägt. Dieser Faktor wird aus einer prescribed wake Analyse abgeschätzt, sodass die Summe der induzierten Leistung plus der Interferenzleistung im Verhältnis zur induzierten Leistung zweier isolierter Rotoren den gleichen Wert ergibt.

(1) 
$$
\kappa_{\text{Int}} = \frac{[P_i + P_{\text{Int}}]_{\text{Fletter}}}{[2 \cdot P_i]_{\text{isoliert}}} = 1,388
$$

In diesem betrachteten Schwebepunkt (beispielhaft 5000 m ISA) bedeutet dies eine Erhöhung der induzierten Leistung um 39% gegenüber zweier isolierter Rotoren.

Im Schwebeflug beeinflusst im Wesentlichen die Verwindung die induzierte Leistung, die Zuspitzung die Profilleistung. Für diese Mission und Konfiguration gilt grundsätzlich, dass die Erhöhung der Abflugmasse oder der Flughöhe die nötige Verwindung für eine minimale Schwebeflugleistung vergrößert. Eine Erhöhung der Blattspitzengeschwindigkeit verringern diese.

In Abbildung [3](#page-2-0) ist beispielhaft für 5000 m und 9000 m ISA der Einfluss der linearen Zuspitzungen ab r=0,6 und der linearen Verwindung aufgetragen. Jeder Punkt entspricht einem getrimmten Schwebeflugzustand ohne Wind. Interferenzen mit der Zellenstruktur werden vernachlässigt. Die auf der Ordinate aufgetragene Leistung setzt sich aus der Summe der Profilleistungen, der Interferenzleistungen und der induzierten Leistungen beider Rotoren zusammen. Die Verwindun-

gen für minimale Schwebeleistung verschieben sich bei geringerer Luftdichte zu höheren Werten. Der Einfluss von Verwindung und Zuspitzung wird geringer.

<span id="page-2-0"></span>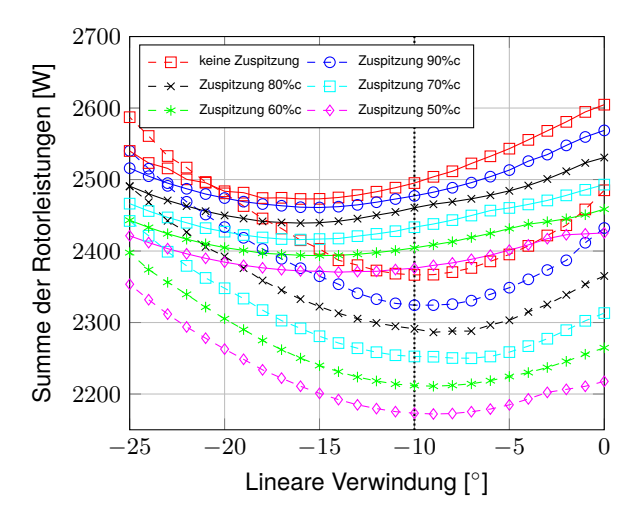

**Abbildung 3:** Einfluss der Blattzuspitzung ab r = 0,6 auf die lineare Verwindung und die Schwebeflugleistung für eine Masse von 30 kg und einer Blattspitzengeschwindigkeit von 115 m/s. Gestrichelte Linie: 5000 m ISA, durchgezogene Linie 9000 m ISA.

Aufgrund der an der Blattspitze vorzusehenden Trimmkammer beträgt die konstruktiv minimale Profiltiefe dort 60 mm ( $\hat{=}$  60%c). Um im Auslegungspunkt Schweben 9000 m ISA+20◦C optimalen Rotorwirkungsgrad zu erzielen, ist nach [\[3\]](#page-10-1) ein  $C_T / \sigma \approx 0, 1$  anzustreben. Um dies zu erreichen, wird eine Zuspitzung ab r=0,6 auf 60%c ausgewählt und das Verhalten der Verwindung genauer betrachtet.

In Abbildung [4](#page-3-0) ist der Verlauf der Verwindung für minimale Schwebeflugleistung mit der gewählten Zuspitzung über der Meereshöhe aufgetragen. Jeweils zugehörig ist die Blattbelastung auf der rechten Ordinate abzulesen. Diese spezielle Auslegung bedeutet also für den Betrieb in niedrigen Höhen generell sehr geringe Flächenbelastungen und damit auch niedrige Rotorwirkungsgrade. Da sich die Verwindung generell negativ auf die in der Mission enthaltenen Flugzustände Vorwärtsflug und Autorotation auswirkt, wird die kleinste Verwindung gewählt, ab der keine signifikante Leistungsreduktion zwischen 5000 m und 9000 m mehr eintritt (s. Abbildung [3\)](#page-2-0). Diese liegt etwa bei -10°.

Abbildung [5](#page-3-1) zeigt die deutliche Verbesserung der gewählten Verwindung und Zuspitzung im Auslegungspunkt (Schweben auf 9000 m bei ISA+20◦C) gegenüber eines unverwundenen Rechteckblattes hinsichtlich einer gleichmäßigen Rotordurchströmung. Diese Verbesserung bewirkt in diesem Punkt und der zugrunde liegenden Modellierung eine Leistungsreduktion von etwa 8%.

3

<span id="page-3-0"></span>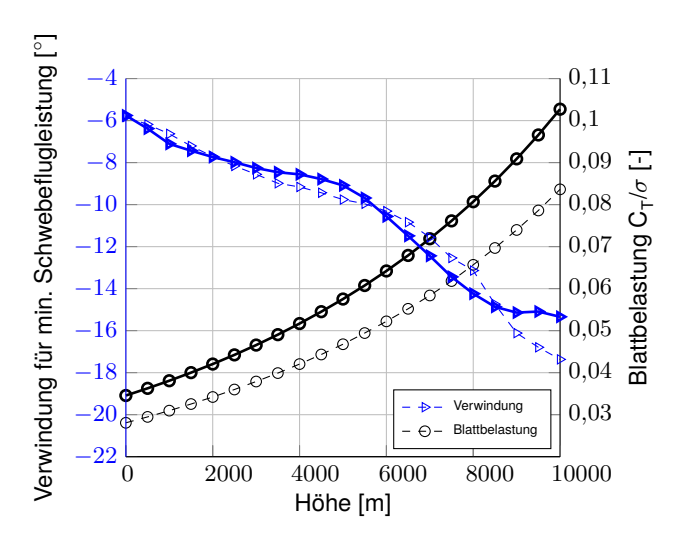

**Abbildung 4:** Verhalten der Verwindung für minimale Schwebeflugleistung über der Höhe bei ISA für eine Zuspitzung ab r=0,6 auf 60%c (durchgezogen) gegenüber eines nicht zugespitzten Rotorblattes (gestrichelt). Dazugehörig die jeweilige Blattbelastung.

<span id="page-3-1"></span>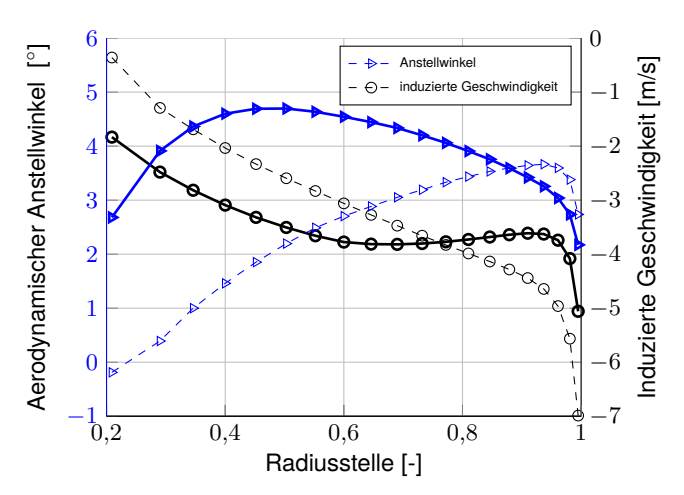

**Abbildung 5:** Grenzfall Schweben 9000 m ISA +20◦C, MTOW 30 kg. Auswirkungen der ausgewählten Zuspitzung und Verwindung (durchgezogen,  $C_T / \sigma = 0.098$ ) gegenüber eines unverwundenen Rotorblattes ohne Zuspitzung (gestrichelt,  $C_T / \sigma = 0,080$  auf die induzierte Geschwindigkeit.

#### **3 ANFORDERUNGEN AN DAS ROTOR-BLATT**

Der erste Schritt des strukturellen Entwicklungsprozesses beinhaltet eine Analyse und Definition der wichtigsten Anforderungen an das zu entwickelnde System.

Die Rotorblätter sollen genügend Auftrieb für den Prototypen für die geplante Mission bereitstellen. Es ist dabei ein MTOW von 30 kg einzuhalten.

Die Rotorblätter müssen dabei mit dem existierenden Rotorkopf des AERA-Prototypen kompatibel sein. Die Blattanschlussmaße sind im Folgenden in Abbildung [6](#page-3-2) dargestellt.

Bei den Rotorköpfen handelt es sich um eine halbstarre Bauweise. Die Rotorblätter werden starr durch einen Rahmen miteinander verbunden. Dieser Rahmen lässt durch eine halbkardanische Verbindung die Schlagbewegung der Rotorblätter zu. Dabei ist der Betrag der Schlagwinkel beider gegenüberliegender Blätter gleich groß. Das Schlaggelenk ist durch einen Anschlag begrenzt. Ein Elastomer-Ring federt und dämpft die Schlagbewegung. Anders als bei üblichen halbstarren Rotorköpfen ist hier jedoch ein Schwenkgelenk vorhanden. Das Schwenkgelenk ist in diesem Fall der Blattanschlussbolzen. Durch Festziehen der Bolzenverbindung sorgt die Klemmkraft für eine Schwenkdämpfung. Ein voreingestellter Konuswinkel ist in dieser Konfiguration nicht vorhanden.

<span id="page-3-2"></span>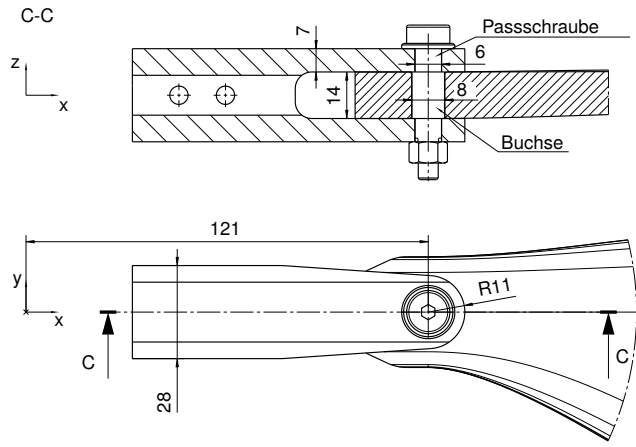

**Abbildung 6:** Rotorblattanschluss an der Blattgabel

Für eine erfolgreiche Mission soll mit diesen Rotorblättern die Durchführung eines sicheren Sinkflugs durch Autorotation möglich sein. So ist eine hohe kinetische Energie entscheidend für eine erfolgreiche Einleitung der Autorotation und ebenso wichtig für das Abfangmanöver bei der Autorotationslandung. Nach [\[4\]](#page-10-2) ist für einen einmotorigen Hubschraubere ein Autorotationsindex von 20 akzeptabel. Um die geringe Luftdichte bei ISA+20◦C in 9000 m Flughöhe zu berücksichtigen, wird die folgende Definition verwendet [\[4\]](#page-10-2).

(2) 
$$
AI = \frac{I_R \Omega^2}{2WDL} \frac{\rho}{\rho_0} \qquad \left[\frac{m^4}{s^2kg}\right]
$$

Das Rotorblatt muss den auftretenden Lasten standhalten. Das heißt, dass alle Spannungen in der Rotorblattstruktur für alle Flugzustände geringer sein müssen als die ertragbaren Spannungen der Struktur. Die Sichere Last (Limit-Load) berücksichtigt dabei 130% der Nominaldrehzahl. Dieser Wert wurde höher als in den Zulassungsvorschriften CS-27 [\[5\]](#page-10-3) und CS-29 für zivile Hubschrauber gewählt, da die geplante Flugmission einen Sinkflug durch autonome Autorotation vorsieht. Dazu sollen in den Limit-Loads

Flugzustände mit einem Lastfaktor von bis zu 3,5 g berücksichtigt werden. Als Limit Load wird diejenige Last bezeichnet, die im Betrieb eines Luftfahrzeugs maximal erwartet wird. In der Struktur dürfen hierbei noch keine unzulässigen Verformungen, Risse oder gar Brüche auftreten. Für die Ultimate-Load wird die Limit-Load mit dem geforderten Sicherheitsfaktor von  $f_s = 1, 5$  multipliziert. Dieser Faktor wird durch einen weiteren Sicherheitsfakor  $f_{s_{TF}}$  = 1, 3 ergänzt, der den Festigkeitsverlust durch Temperatur und Feuchte berücksichtigt.

Die Eigenfrequenzen des Rotorsystems sind in der Auslegung zu berücksichtigen. Es ist dabei auf einen ausreichenden Abstand der Eigenfrequenzen zu den Rotorharmonischen zu achten. Gegebenenfalls müssen Mittel gefunden werden, um diese Eigenfrequenzen gezielt zu beeinflussen und von den Schnittpunkten mit den Rotorharmonischen fernzuhalten. Dies kann durch eine Anpassung des Lagenaufbaus oder Blatttuning geschehen.

Das Rotorblatt ist in Faserverbundbauweise herzustellen. Durch die Möglichkeit, die Fasern einzeln optimal auf den entsprechenden Belastungsfall abzustimmen, ergibt sich mit der hohen spezifischen Festigkeit und Steifigkeit der Faserverbundwerkstoffe ein geeigneter Werkstoff für gewichtsoptimale Konstruktionen.

Weitere Vorteile sind die Korrosionsbeständigkeit und die Rissunempfindlichkeit der Faserverbundwerkstoffe, welche sie zu einem idealen Material für Rotorblätter macht. Rotorblätter unterliegen einer hohen Schwingungsbeanspruchung, weshalb der Einsatz von Faserverbundmaterialien die Lebensdauer gegenüber Metallen deutlich erhöhen kann.

Die Einzelaustauschbarkeit der Rotorblätter muss gewährleistet sein. Da die Rotorblätter nicht exakt identisch gefertigt werden können, entstehen Unterschiede in Blattgewicht, Schwerpunktslage, Trägkeitskräfte, elastischen Eigenschaften, Geometrie und Oberflächenrauigkeit. Dies hat zur Folge, dass unterschiedliche Trägheitskräfte und Luftkräfte zwischen den Rotorblättern auftreten können. Deshalb ist vor dem Einsatz für jedes Rotorblatt das Wuchten und die Einstellung des Spurlaufs notwendig, um die Austauschbarkeit der Rotorblätter zu gewährleisten und das Vibrationsniveau zu senken.

Das Rotorblatt soll so ausgelegt und konstruiert werden, dass eine einfache Prototypenfertigung möglich ist. Die Gesamtkosten der Rotorblattfertigung und des Materials sollen in der Auslegung berücksichtigt werden.

#### **4 ROTORBLATTENTWURF**

Die Entwurfsphase muss einen sinnvollen Kompromiss aus zwei Zielkonflikten schaffen.

Es ist zum einen ein genaues Strukturmodell für die zuverlässige Vorhersage der Rotorblatteigenschaften notwendig. Dieses Strukturmodell soll Aussagen über das elastische Verhalten des Rotorblattes liefern. Dazu zählen Längs-, Biege- und Torsionssteifigkeiten sowie die Lage des Schwerpunkts und des Schubmittelpunkts. Zudem soll dieses Modell die Spannungsund Dehnungszustände in der Struktur so detailliert darstellen, dass erste Aussagen über die Festigkeit möglich sind. Eine Darstellung der Spannungszustände ist wichtig, um kritische Bereiche zu identifizieren und Optimierungspotentiale des Rotorblatts aufzudecken.

Zum anderen ist diese Phase geprägt durch eine Vielzahl von Geometrie und Strukturänderungen, was eine schnelle Anpassung der Strukturmodelle an den jeweiligen Entwurf erfordert. Aufwendige dreidimensionale Finite Elemente Modelle sind in dieser Phase deswegen nicht das richtige Werkzeug. Es wird deshalb ein vereinfachter Ansatz gewählt, der aus zwei Submodellen aufgebaut ist. So wird die innere Faserverbundstruktur des Rotorblattes an charakteristischen Querschnitten mit Hilfe der Analysesoftware *VABS* [\[6,](#page-10-4) [7\]](#page-10-5) getrennt voneinander entworfen und analysiert. Diese Querschnittsmodelle werden anschließend verwendet, um daraus ein eindimensionales Balkenmodell zu erstellen. Damit lässt sich die Strukturdynamik des Rotorsystems und dessen Eigenfrequenzen untersuchen. Des Weiteren sind solche Balkenmodelle für den Einsatz in der Aeromechanik Hubschraubersoftware *CAMRAD II* für weitere Untersuchungen geeignet. Die in Abbildung [7](#page-4-0) dargestellte Außengeometrie stellt in vieler Hinsicht eine Randbedingung für die inneren strukturellen Entwürfe für das Rotorblatt dar.

<span id="page-4-0"></span>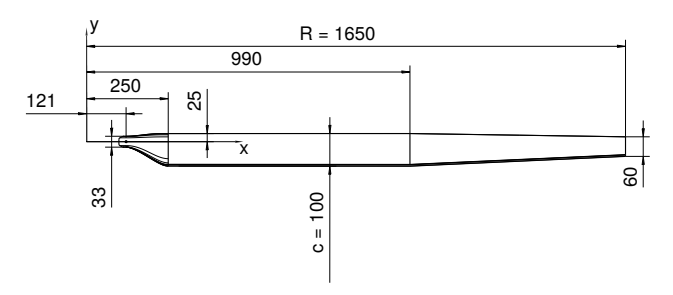

**Abbildung 7:** Hauptabmessungen des AREA-Rotorblatts

Neben den elastischen Eigenschaften der Materialien werden Festigkeiten und Versagenskriterien definiert, nach denen in der Entwurfsphase ausgelegt wird. Die orthotropen Materialeigenschaften bilden die Grundlage für die strukturelle Modellierung der Rotorblattquerschnitte.

Mit der Analysesoftware *VABS* werden an verschiedenen ausgewählten radialen Stellen die Schnittkurven der Außengeometrie dazu benutzt, einen strukturellen Entwurf, Lage für Lage, aufzubauen. Der entstandene strukturelle Querschnitt wird dann auf seine Kennwerte (Masse, Schwerpunkt- und Schubmittelpunktslage, Längs-, Biege- und Torsionssteifigkeiten) untersucht. In einem zweiten Analyseschritt werden die durch ein Blattelementmodell mit ideal steifen Blättern ermittelten Schnittkräfte aufgebracht, um Spannungen und Dehnungen im Querschnitt zu berechnen. Diese Ergebnisse werden für einen rechnerischen Festigkeitsnachweis des Querschnitts verwendet.

Mit den im Luftfahrttechnischen Handbuch [\[8\]](#page-10-6) beschriebenen Bruchhypothesen lassen sich daraus die Festigkeitsreserven in jeder unidirektionalen Einzelschicht des Querschnitts berechnen. Bei dem verwendeten globalen Versagenskriterium handelt es sich um eine Kombination des ebenen Tsai-Wu und des Maximalspannungskriteriums.

In Abbildung [8](#page-5-0) sind Schnitte des Übergangsbereichs dargestellt. Der Blattanschlussbereich ist als sogenanntes Lochleibungslaminat ausgelegt. Der Vorteil eines solchen Lochleibungsanschlusses liegt vor allem in der einfachen Fertigung, weshalb er auch bei dem AREA-Rotorblatt verwendet wird.

<span id="page-5-0"></span>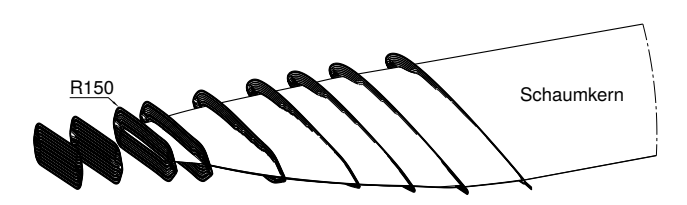

**Abbildung 8:** Schnittdarstellung des Übergangsbereichs

Dabei wird ein einfaches Lagenpaket übereinander gestapelt, in welches nachträglich eine Bolzenverbindung eingebracht wird. Dieses Laminat und der Bolzenanschluss werden auf Lochleibungsversagen ausgelegt. Diese Versagensart kann als gutmütig bezeichnet werden, da sich die Bohrung lediglich aufweitet und nicht als Trennbruch versagt. Da der Faserverbundwerkstoff Spannungsspitzen durch Zwischenfaserbrüche und Delaminationen umverlagert, kündigt sich ein Versagen rechtzeitig an [\[9\]](#page-10-7).

Es werden folgende Schichtdickenverhältnisse im Anschlussbereich realisiert: 51,8% Anteil an 0◦ -Lagen, 45% Anteil an  $\pm$ 45°-Lagen und 3,2% Anteil an 90°-Lagen.

Bei der Dimensionierung des in Abbildung [9](#page-5-1) dargestellten Blattanschlusses wurde vor allem auf ausreichende Randabstände geachtet.

<span id="page-5-1"></span>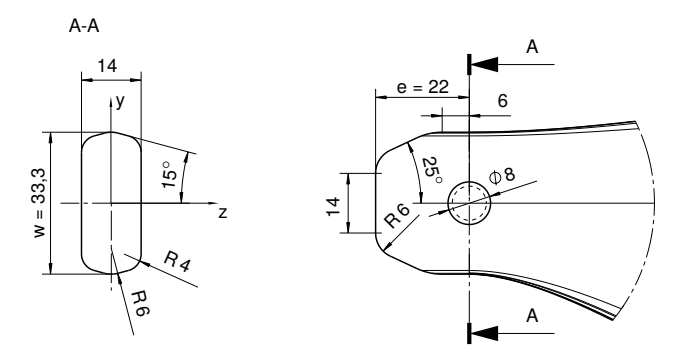

**Abbildung 9:** Blattanschlussbereich

Der homogene Bereich ist der aerodynamisch wirksame Bereich, der den nötigen Auftrieb und Schub für den Hubschrauber liefert und diesen an den Rotorkopf weiterleitet.

Die innere Struktur des Rotorblattes in diesem Bereich besteht hauptsächlich aus einer Blatthaut aus Gewebematerialien und einer C-förmigen Holmkonstruktion aus unidirektionalen Materialien, die bis über 50% der Blatttiefe reichen. Wie man in Abbildung [11](#page-6-0) erkennen kann, besteht der Holm aus sechs ausgeschäfteten UD-Schichten, ohne Trimmgewicht in der Profilnase. Die Holmlagen auf der Ober- und Unterseite sind sich ähnlich, um eine Symmetrie der Blattstruktur zu erhalten. Die äußeren Holmlagen bedecken dabei die inneren Lagen und sorgen so für einen Schutz der Schäftung. Im Bereich der Vorderkante treffen die Holmlagen der Oberseite auf die Holmlagen der Unterseite. Diese kompakte Vorderkante soll eine gute Verbindung der zwei Formhälften erzeugen und zudem für ein robustes Verhalten bei Fremdkörpereinwirkung und eine gute Schwerpunktslage sorgen.

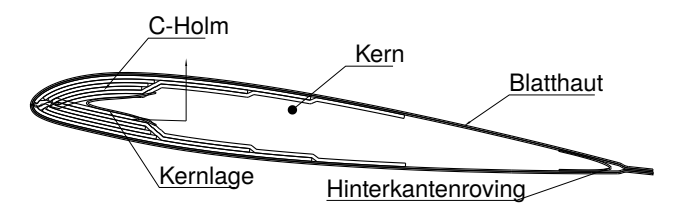

**Abbildung 10:** Lagenaufbau des homogenen Bereichs bei R250

Üblicherweise sorgt ein metallischer Erosionsschutz für eine schubsteife Verbindung der produktionsbedingten Blatthälften. Da dieser Erosionsschutz für das AREA-Rotorblatt entfällt, wird als zusätzliche schubsteife Verbindung eine ±45◦ Gewebelage um die Vorderkante des Kerns gelegt. Im Bereich der Hinterkante ist eine gute Verbindung der Formhälften durch die Quetschkante gegeben. Hier kann es fertigungsbedingt trotzdem notwendig sein, einen zusätzlichen Hinterkantenroving zwischen Kern und Quetschkante einzulegen, um ein Einfallen der Blatthaut im Fertigungsprozess zu vermeiden. Ein Hinterkantenroving aus unidirektionalem Material in 0◦ -Richtung steigert die Schwenksteifigkeit des Rotorblatts. Das restliche Volumen des Querschnitts wird durch einen Hartschaumstoffkern aus PVC oder PMI gefüllt.

<span id="page-6-0"></span>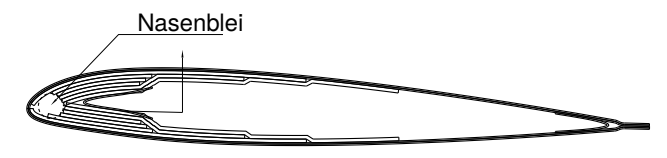

**Abbildung 11:** Lagenaufbau des homogenen Bereichs bei R1000

Die Anforderung an die Schwerpunktslage der Querschnitte muss besonders im äußeren Bereich des Rotorblatts eingehalten werden. Daher werden zu Beginn des zugespitzten Bereichs bei R990 die Holmlagen angepasst, um Platz für ein Trimmgewicht aus Blei zu schaffen. Die resultierende Schwerpunktslage der Querschnitte und des gesamten Rotorblatts wird mit CATIA V5 im Composite Design ermittelt. Der Schwerpunktsverlauf ist in Abbildung [12](#page-6-1) zum einen als Abstand zur 1/4 Linie in Millimeter angegeben, zum anderen in % der Blatttiefe von der Vorderkante.

<span id="page-6-1"></span>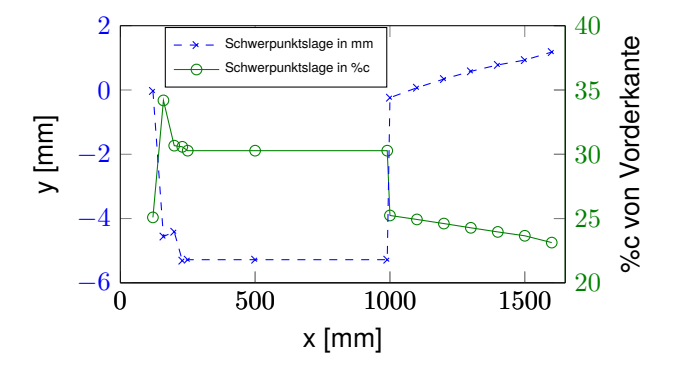

**Abbildung 12:** Schwerpunktverlauf des AREA-Rotorblatts ermittelt mit CATIA V5 - Composite Design

Ist der Blattquerschnitt durch ein Finite Elemente Netz mit orthotropen Elastizitätseigenschaften der Materialien aufgebaut, so können die Querschnittseigenschaften des Mehrschichtverbundes bestimmt werden. Die Steifigkeiten des 2D Querschnitts werden durch VABS auf die Steifigkeitsmatrix eines 1D-Balkenelements reduziert. Dabei werden ebenfalls Masse, Schwerpunkt, Schubmittelpunkt und Massenträgheiten bestimmt.

Yu [\[6\]](#page-10-4) und Hodges [\[7\]](#page-10-5) haben gezeigt, dass der Rechenaufwand mit VABS zwei bis drei Größenordnungen geringer ist als mit einer 3D-FEM Struktur, wobei die gewonnenen Spannungen in der inneren Struktur vergleichbare Genauigkeiten besitzen [\[6\]](#page-10-4).

In Abbildung [13](#page-6-2) ist der Aufbau des Rotorblattquerschnitts an Radiusstelle R230 dargestellt. Das dar-

gestellte Netz des Querschnitts wird mit dem Preprozessor PreVABS generiert. Die einfache und schnelle Modellierung mit PreVABS stößt bei den AREA-Rotorblattquerschnitten auf gewisse Grenzen, sodass im Bereich der Vorderkante ein Spalt zwischen Oberund Unterseite entsteht, der sich besonders auf die Bestimmung der Torsionssteifigkeit und des Schubmittelpunkts negativ auswirken kann. Eine alternative Vernetzungssoftware könnte die Qualität des Netzes verbessern.

<span id="page-6-2"></span>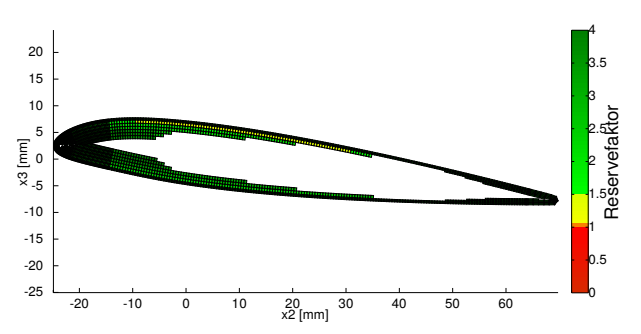

**Abbildung 13:** Dargestellt ist der Reservefaktor über dem mit PreVABS generierten Netz an Radiusstelle R230. Aufgebracht wurde eine Axialkraft  $F_x = 10670$  N, Schlagbiegemoment  $M_y = 435$  Nm und Schwenkbiegemoment  $M_y =$ 195 Nm. Der minimale Reservefaktor des Laminats liegt bei 1, 22.

Bei den dargestellten äußeren Hautlagen handelt es sich um Köpergewebe aus HT-Kohlefasern mit einem Faserflächengewicht von 200 g/m<sup>2</sup>, mit  $\pm 45^\circ$  ausgerichteten Fasern. Die dargestellten dickeren UD-Lagen in Blattlängsrichtung sind ebenfalls aus HT-Fasern. Die Modellierung des Schaumkerns wird vernachlässigt.

Die resultierende Massenverteilung und die reduzierten Ersatzsteifigkeiten der Querschnitte sind in den Abbildungen [14](#page-6-3) und [15](#page-7-0) über dem Blattradius dargestellt. Deutlich zu erkennen ist die konstante Massenverteilung des homogenen Bereichs und der Sprung durch das zusätzliche Trimmgewicht. Mit dem daraus resultierenden Trägheitsmoment berechnet sich ein geforderter Autorotationsindex von 22 in 9000 m ISA+20◦C.

<span id="page-6-3"></span>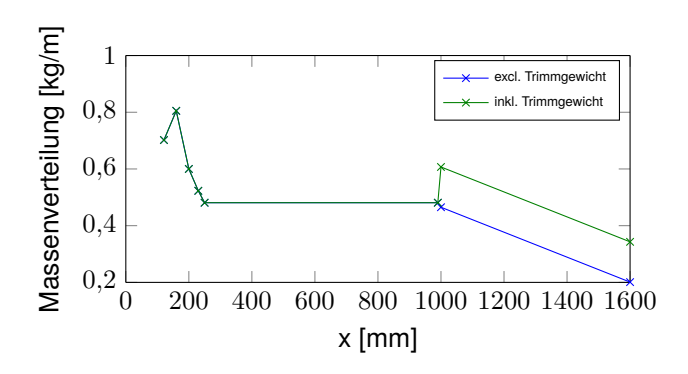

**Abbildung 14:** Mit VABS bestimmte Massenverteilung

<span id="page-7-0"></span>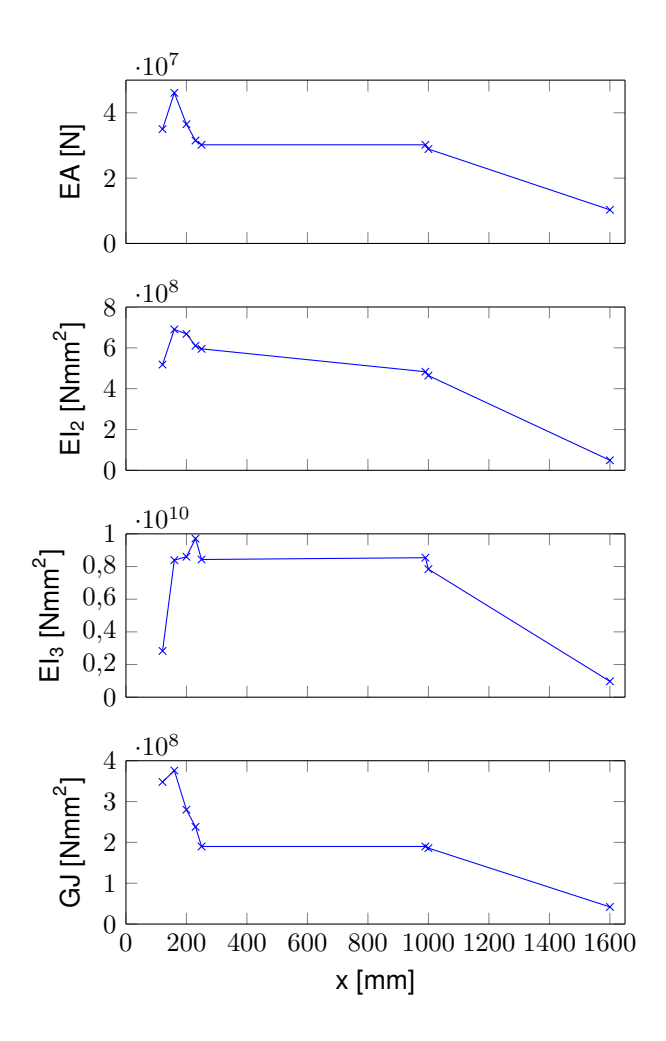

**Abbildung 15:** Steifigkeitsverteilung (Hauptdiagonalen der klassischen Steifigkeitsmatrix eines Balkenelements) des AREA-Rotorblatts, ermittelt an 8 charakteristischen Querschnitten mithilfe von VABS

Bei den dargestellten Ersatzsteifigkeiten handelt es sich um die Längssteifigkeit EA, die Schlagbiegesteifigkeit  $EI_2$ , die Schwenkbiegesteifigkeit  $EI_3$  und die Torsionsteifigkeit GJ.

Ist die Steifigkeitsmatrix der Querschnitte bestimmt, lassen sich für die aufgetragenen Schnittkräfte die dreidimensionalen Spannungen und Dehnungen am Querschnitt berechnen. Aussagekräftiger als die sechs Spannungen und sechs Dehnungen im Querschnitt ist jedoch der dargestellte Reservefaktor, der sich aus den Versagenskriterien für Faserverbundwerkstoffe bestimmen lässt (s. Abbildung [13\)](#page-6-2).

#### **5 KONSTRUKTION UND FERTIGUNG**

Um die Unterschiede in Blattgewicht und Schwerpunktslage auszugleichen, wird in der Blattspitze eine Wuchtkammer vorgesehen. In Abbildung [16](#page-7-1) ist die Konstruktion der Wuchtkammer dargestellt. Es ist dadurch eine Wuchtung in Blattlängsrichtung möglich.

Eine zusätzliche Wuchtkammer zur Wuchtung in Blatttiefenrichtung ist aufgrund der geringen Blatttiefe an dieser Stelle nicht möglich und anforderungsbedingt auch nicht nötig.

<span id="page-7-1"></span>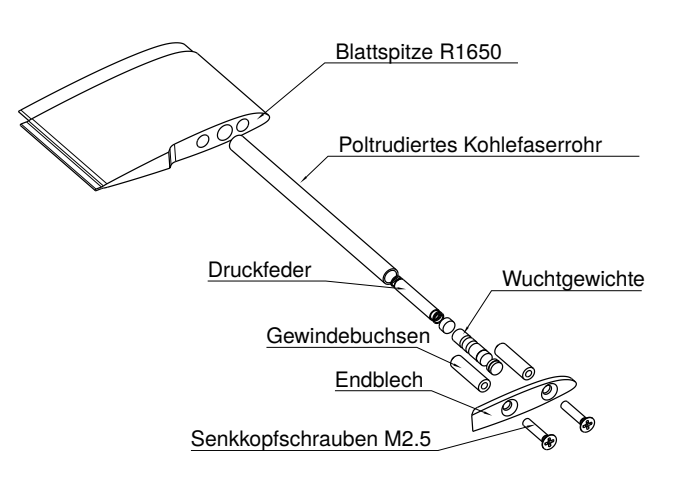

**Abbildung 16:** Wuchtkammer des AREA-Rotorblatts

Zum Abschließen der Kammer wird ein Aluminium Endblech an dem Rotorblatt verschraubt. Dazu werden Gewindebuchsen aus Edelstahl in das Rotorblatt eingeklebt. Diese Konstruktion erlaubt ein einfaches und genaues Wuchten der Rotorblätter. Die Wuchtgewichte können dabei beliebig verändert werden.

Bei dem umschließenden monolithischen Laminat handelt es sich um Gewebelagen, die in abwechselnder Faserrichtung eingelegt werden.

Die für den Fertigungsprozess notwendige Pressform ist in Abbildung [17](#page-8-0) dargestellt. Die Pressform besteht dabei aus einer Formoberseite und einer Formunterseite aus Aluminium.

Da durch die unterschiedlichen Wärmeausdehnungskoeffizienten von Kohlefaserverbundwerkstoffen und Aluminium Spannungen beim Abkühlen nach dem Aushärteprozess entstehen, sind die beiden Formhälften quer zum Blatt getrennt.

Bei der Fertigung mit Faserverbundmaterialien werden sogenannte Prepregs eingesetzt. Der Vorteil der Prepregtechnologie liegt vor allem in der hohen Qualität und Reproduzierbarkeit der hergestellten Bauteile. Im Vergleich zu anderen Fertigungsverfahren können höhere Faservolumengehalte erzielt werden, wodurch wiederum höhere Festigkeiten und Steifigkeiten möglich sind. Der Kern besitzt hier die Aufgabe, die noch unausgehärteten Bestandteile während des Fertigungsprozesses zu positionieren. Während des Aushärteprozesses ist der Kern dafür verantwortlich, den notwendigen Druck auf das Laminat aufzubringen. Für einen erfolgreichen Fertigungsprozess ist es deshalb wichtig, den Kern möglichst genau an den Lagenaufbau anzupassen.

<span id="page-8-0"></span>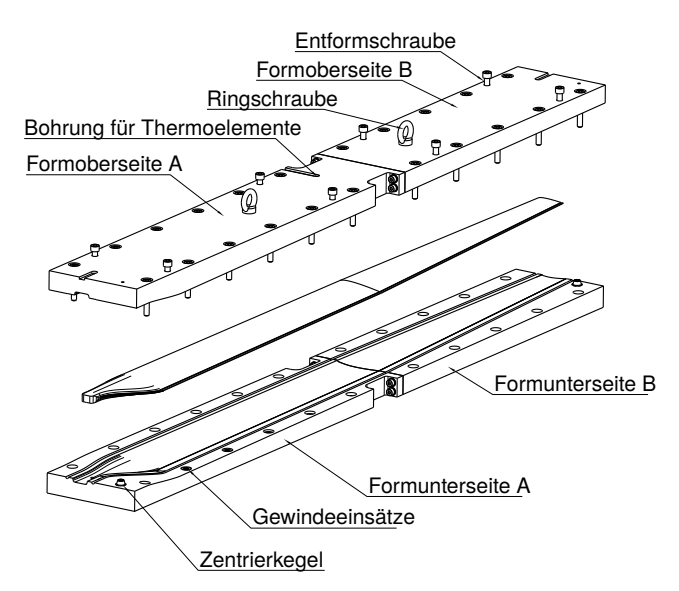

**Abbildung 17:** Explosionszeichnung der Rotorblatt Pressform

In Abbildung [18](#page-8-1) ist die erste Baustudie des Rotorblatts dargestellt.

<span id="page-8-1"></span>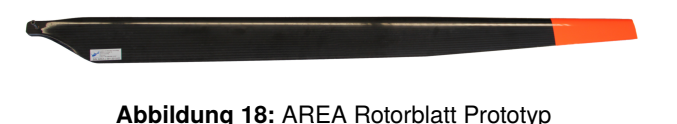

#### **6 INTEGRATION UND TEST**

Für Drehflügel UAV dieser Gewichtsklasse sind bislang keine offiziell gültigen Zulassungs- und Zertifizierungsverfahren vorhanden. Experimentelle Versuche sollen deshalb einerseits die verwendeten Berechnungsmodelle verifizieren und andererseits einen sicheren Betrieb des Hauptrotorblattes gewährleisten. Durchgeführt wurde eine Untersuchung der Blattstruktur im Computertomograph, Dreipunkt Biegeversuche, einen Zugversuch und einen kombinierten Bruchversuch unter Schlag- und Zentrifugalkraftbelastung.

Die Computertomographie (CT), als fester Bestandteil der Qualitätsicherung, dient in der Rotorblattfertigung der zerstörungsfreien Prüfung der Rotorblattstruktur. Damit lassen sich die Position der Lagen und deren Schichtdicken überprüfen und kleine Lunker, Harzanreicherungen und Delaminationen erkennen. In einer CT-Untersuchung der ersten Baustudie des AREA-Rotorblattes konnten keine Beanstandungen festgestellt werden.

Im Dreipunkt Biegeversuch wurden die Schlagbiegesteifigkeiten des homogenen Blattbereichs ermittelt. Die ermittelten Werte dienten zur qualitativen Validierung der mit VABS ermittelten Steifigkeiten.

Zur Bestimmung der nachzuweisenden Limit und Ultimate Load wurde unter Verwendung des ausgearbeiteten strukturellen Entwurfs des Rotorblattes eine erweiterte Lastanalyse mit CAMRAD II gemacht. Dabei wurde ein Modell mit isoliertem Rotor und elastischen Rotorblättern betrachtet.

Im reinen Zugversuch wurde anschließend zum einen der Rotorblattbolzen (ISO 7379-6-M5-30, Festigkeitsklasse 12.9) und dessen Lagerbuchse, zum anderen aber auch der Lochleibungsanschluss und der Übergang vom Blatthals zum homogenen Bereich auf ihre maximale axiale Tragfähigkeit hin überprüft. In Abbildung [19](#page-8-2) ist der Versuchskörper dargestellt.

<span id="page-8-2"></span>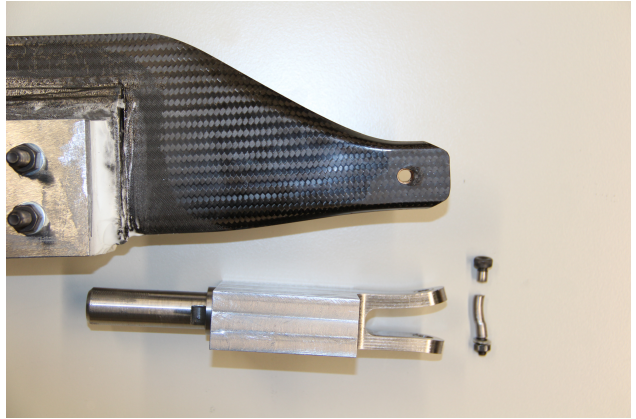

**Abbildung 19:** Rotorblattanschluss nach dem Zugversuch. Scherversagen des Bolzens und plastische Verformung des Blattgabel.

Die zu überprüfende Ultimate Load von 10840 N konnte deutlich übertroffen werden. Bei einer Zugkraft von 48481 N kam es zum Scherversagen des Bolzens. Durch die hohe Belastung wurde die Blattgabel deutlich verbogen. Bis auf eine Aufweitung der Lagerbuchse und dem Beginn des Lochleibungsversagens konnte am AREA-Rotorblatt jedoch kein weiterer Schaden festgestellt werden.

Ergänzend zum axialen Zugversuch zur Überprüfung des Rotorblattanschlusses und des Übergangsbereichs wurde ein Zugversuch zur Überprüfung der Wuchtkammer durchgeführt. Die zu überprüfende Zentrifugalkraft wurde hierfür mittels einer Schraube direkt in die Wuchtkammer eingeleitet. Die zu überprüfende Ultimate Load von 280 N wurde auch hier deutlich übertroffen (1030 N).

In einem abschließenden kombinierten Bruchversuch unter Schlag- und Zentrifugalkraftbelastung wurde ein ertragbares Schlagmoment von 760 Nm bei 10840 N axialer Zugkraft am Blattanschluss nachgewiesen. Wie in Abbildung [20](#page-9-1) zu sehen ist, wurde dabei die Axiallast durch Gewichte und die Schlagbelastung durch einen Hydraulikzylinder aufgebracht.

<span id="page-9-1"></span>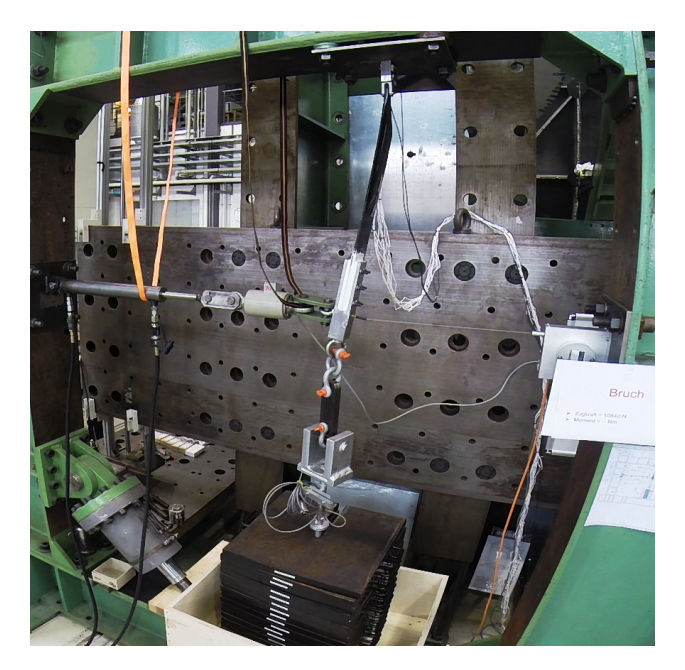

**Abbildung 20:** Kombinierter Bruchversuch unter Schlagund Zentrifugalkraftbelastung

Abbildung [21](#page-9-2) zeigt erfolgreiche Bodenläufe und Schwebeflugversuche mit den Rotorblättern auf dem AREA-Versuchsträger.

<span id="page-9-2"></span>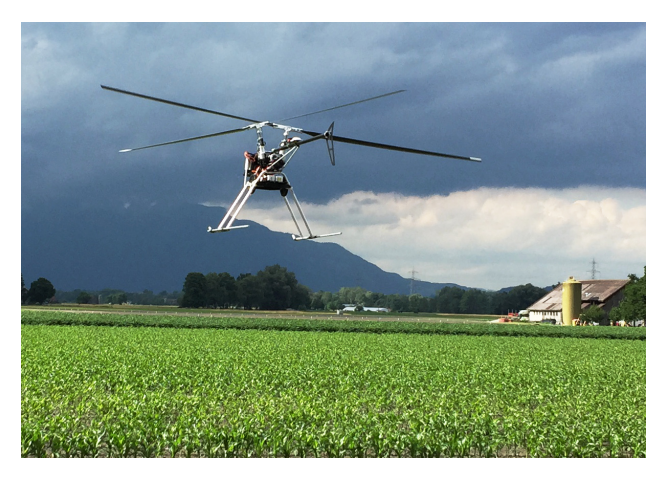

**Abbildung 21:** Erstflug der Rotorblätter auf dem AREA-Versuchsträger durch die *SwissDrones Operating AG* in Sevelen, CH

## **7 ZUSAMMENFASSUNG UND AUSBLICK**

Die vorgestellte Detailauslegung des Hauptrotorblattes für einen unbemannten Hubschrauber für Flughöhen von bis zu 9000 m beinhaltet den aerodynamischen sowie den strukturellen Detailentwurf. Diese reicht von der Methodik über die Konstruktion bis hin zu Festigkeitstest.

Der aerodynamische Detailentwurf konzentriert sich besonders auf die Optimierung der Rotorparameter Verwindung und Zuspitzung zur Minimierung der Schwebeflugleistung, während bei dem strukturellen Entwurf besonders auf die Berechnungsmethoden und die resultierenden elastischen Eigenschaften des Rotorblattes eingegangen wird. Zum Schluss wurden experimentelle Versuche vorgestellt, die einen sicheren Betrieb des Hauptrotorblattes gewährleisten.

Betrachtet man abschließend die Methodik und den entstandenen Rotorblatt Prototypen, wird ersichtlich, dass es viele weitere Möglichkeiten gibt, diese genauer zu untersuchen. Derzeit werden folgende Untersuchungen durchgeführt:

- Auswertung der ersten Flugversuche
- Dreidimensionale Finite Elemente Modellierung des gesamten Rotorblatts
- Experimentelle Bestimmung der Rotorblatt Eigenfrequenzen
- weitere Experimente zur Bestimmung der strukturelastischen Eigenschaften
- Einsatz von faseroptischen Sensoren am Rotorblatt für ein HUMS (Health and Usage Monitoring Systems)
- Durchführung von ersten Höhenflugversuchen

## **DANKSAGUNG**

Die Anfertigung dieser Arbeit wäre ohne die vielen Diskussionen und Denkanstöße über unterschiedlichste Problemstellungen nicht möglich gewesen. Der Dank gilt in diesem Zusammenhang insbesonders Gerald Kuntze-Fechner und Julius Vogl von Airbus Helicopters, Sven Zaremba und Daniel Teufl vom Lehrstuhl für Carbon Composites der Technischen Universität München sowie Bastian Behrens von Black Wave Composites und den Mitarbeitern des Lehrstuhls für Hubschraubertechnologie.

Wir bedanken uns ebenso bei Thomas Witteczek und Rainer Rauch vom Lehrstuhl für Carbon Composites für ihre Unterstützung bei der Fertigung der ersten Baustudien sowie beim Lehrstuhl für Leichtbau und dem Lehrstuhl für Werkstoffkunde und Werkstoffmechanik der Technischen Universität München für die Unterstützung bei den praktischen Versuchen.

Ein ganz besonderer Dank gilt auch der *SwissDrones Operating AG* für die Durchführung der ersten Testflüge mit den AREA-Rotorblättern.

# **LITERATUR**

<span id="page-9-0"></span>[1] A. Barth, R. Feil, K. Kondak, and M. Hajek. Conceptual Study for an Autonomous Rotorcraft for extreme Altitudes. *European Rotorcraft Forum 2014, SOUTHAMPTON, UK*, 2014.

- <span id="page-10-0"></span>[2] W. Johnson. *CAMRAD II - comprehensive analytical model of rotorcraft aerodynamics and dynamics, Volume I – IX*. Analytical Methods, Inc., 2009.
- <span id="page-10-1"></span>[3] W. Bittner. *Flugmechanik der Hubschrauber: Technologie, das flugdynamische System Hubschrauber, Flugstabilitäten, Steuerbarkeit*. VDI-Buch. Springer, 2009.
- <span id="page-10-2"></span>[4] J.G. Leishman. *Principles of Helicopter Aerodynamics*. Cambridge Aerospace Series. Cambridge University Press, 2006.
- <span id="page-10-3"></span>[5] Certification Specifications for Small Rotorcraft CS-27. Amendment 3, European Aviation Safety Agency, 2012.
- <span id="page-10-4"></span>[6] W. Yu and D. H. Hodges. Validation of the Variational Asymptotic Beam Sectional Analysis (VABS). *AIAA Journal*, 40(10):2105–2112, 2002.
- <span id="page-10-5"></span>[7] D. H. Hodges and W. Yu. A Rigorous, Engineerfriendly Approach for Modelling Realistic, Composite Rotor Blades. *Wind Energy*, 10:179 – 193, 2007.
- <span id="page-10-6"></span>[8] Luftfahrttechnisches Handbuch: Faserverbund-Leichtbau (FL 33 300). 2008.
- <span id="page-10-7"></span>[9] H. Schürmann. *Konstruieren mit Faser-Kunststoff-Verbunden*. VDI-Buch. Springer Berlin Heidelberg, 2007.